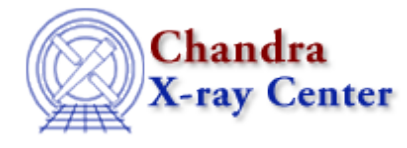

URL: [http://cxc.harvard.edu/ciao3.4/pix\\_set\\_aimpoint.html](http://cxc.harvard.edu/ciao3.4/pix_set_aimpoint.html) Last modified: December 2006

## *AHELP for CIAO 3.4* **pix\_set\_aimpoint** Context: pixlib

*Jump to:* [Description](#page-0-0) [Bugs](#page-0-1) [See Also](#page-0-2)

#### **Synopsis**

Set the aim point to be used by the pixlib module.

#### **Syntax**

```
pix_set_aimpoint( Double_Type x, Double_Type y, Double_Type z )
pix_set_aimpoint( String_Type name )
```
# <span id="page-0-0"></span>**Description**

The aim point to be used by the pixlib functions can either be set by position or by name. When given by position, the three parameters refer to the X, Y, Z, position of the SIM in millimeters. The correct nominal values for an observation are given in the SIM\_X, SIM\_Y, and SIM\_Z header keywords of a Chandra event file.

## <span id="page-0-1"></span>**Bugs**

See the <u>bugs page for the pixlib library</u> on the CIAO website for an up–to–date listing of known bugs.

## <span id="page-0-2"></span>**See Also**

*modules*

pixlib

*pixlib*

pix\_disp\_config, pix\_set\_detector, pix\_set\_fpsys, pix\_set\_gdpsys, pix\_set\_grating, pix\_set\_gzo, pix\_set\_simoffset, pix\_set\_tdetsys

The Chandra X−Ray Center (CXC) is operated for NASA by the Smithsonian Astrophysical Observatory. 60 Garden Street, Cambridge, MA 02138 USA. Smithsonian Institution, Copyright © 1998−2006. All rights reserved.

URL: [http://cxc.harvard.edu/ciao3.4/pix\\_set\\_aimpoint.html](http://cxc.harvard.edu/ciao3.4/pix_set_aimpoint.html) Last modified: December 2006